Loine y where the wife is

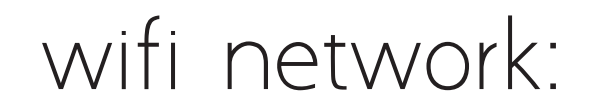

## wifi password: